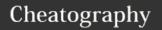

netstat -tupl

## Linux Cheat Sheet

by ice.92 via cheatography.com/30349/cs/9034/

| Bash              |                                             |
|-------------------|---------------------------------------------|
| uname -a          | Show system and kernel                      |
| Network           |                                             |
| ifconfig -a       | Displays all network ports and ip addresses |
| ethtool eth0      | Displays eth0's ethernet status             |
| whois domain      | Get whois info for domain                   |
| dig <i>domain</i> | Get DNS info for domain                     |
| dig -x host       | Reverse lookup host                         |
| host google.com   | Lookup DNS IP                               |
| hostname -i       | Lookup local IP address                     |

List active connections to/from system

| Bash Shortcuts |                                    |
|----------------|------------------------------------|
| C-z            | Sleep program                      |
| C-a            | Go to start of line                |
| С-е            | Go to end of line                  |
| C-u            | Erases whole line                  |
| C-w            | Erases one word in current line    |
| C-k            | Cut to end of line                 |
| C-r            | Search history                     |
| !!             | Repeat last command                |
| !abc           | Run last command starting with abc |
| !\$            | Last arguments of previous command |
| !*             | All arguments of previous command  |

| Programs/Utilities |                                       |
|--------------------|---------------------------------------|
| ncdu               | Ncurses disk usage utility            |
| glances            | System monitor                        |
| nethogs            | Bandwidth monitor                     |
|                    | · · · · · · · · · · · · · · · · · · · |

| Is Options |                             |
|------------|-----------------------------|
| -a         | Show all (including hidden) |
| -R         | Recursive list              |
| -r         | Reverse order               |
| -t         | Sort by last modified       |
| -S         | Sort by file size           |
| -1         | Long listing format         |
| -m         | Comma-separated output      |

| Search                |                                                                    |
|-----------------------|--------------------------------------------------------------------|
| grep -i               | Case insensitive search                                            |
| grep -r               | Recursive search                                                   |
| grep -v               | Inverted search                                                    |
| grep -o               | Show matched part of file only                                     |
| find /dir/ -name abc* | Find files starting with abc in dir                                |
| find /dir/ -user name | Find files owned by name in dir                                    |
| find /dir/mmin        | Find files modifies less than <i>num</i> minutes ago in <i>dir</i> |
| find /dir -size +100k | Find files larger than 100k                                        |
| locate file           | Find file (quick search of system index)                           |
| whereis app           | Show possible locations of app                                     |
| which app             | Show which app will be run by default                              |

| COI | mm | iand | LIST | 5 |
|-----|----|------|------|---|
|     |    |      |      |   |

cmd1; cmd2

Run cmd1 then cmd2

cmd1 && cmd2

Run cmd2 if cmd1 is successful

cmd1 || cmd2

Run cmd2 if cmd1 is not successful

| Compression     |                              |
|-----------------|------------------------------|
| tar xf file.tar | Untar into current directory |
|                 | tar flags                    |
| С               | create archive               |
| t               | Table of contents            |
| Х               | Extract                      |
| f               | Specifies filename           |
| Z               | Use zip/gzip                 |
| j               | bzip2 compression            |
| k               | Do not overwrite             |
| Т               | Files from file              |
| W               | Ask for confirmation         |
| V               | Verbose                      |
|                 |                              |

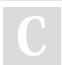

By ice.92 cheatography.com/ice-92/

Not published yet. Last updated 9th September, 2016. Page 1 of 2. Sponsored by **ApolloPad.com**Everyone has a novel in them. Finish Yours! https://apollopad.com

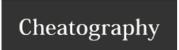

## Linux Cheat Sheet

by ice.92 via cheatography.com/30349/cs/9034/

## Pipes

cmd1 | cmd2

stdout of cmd1 to cmd2

cmd1 |& cmd2

stderr of cmd1 to cmd2

## **File Permissions**

chmod 777 rwx for everyone

chmod 755 rw for owner, rx for group/world

chown user.group file Change file owner to user and group to group

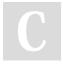

By **ice.92** 

cheatography.com/ice-92/

Not published yet.

Last updated 9th September, 2016.

Page 2 of 2.

Sponsored by ApolloPad.com

Everyone has a novel in them. Finish Yours!

https://apollopad.com